# Working with collections of communities (0.1-636)

Lawrence Hudson

### 2020-02-12

# Contents

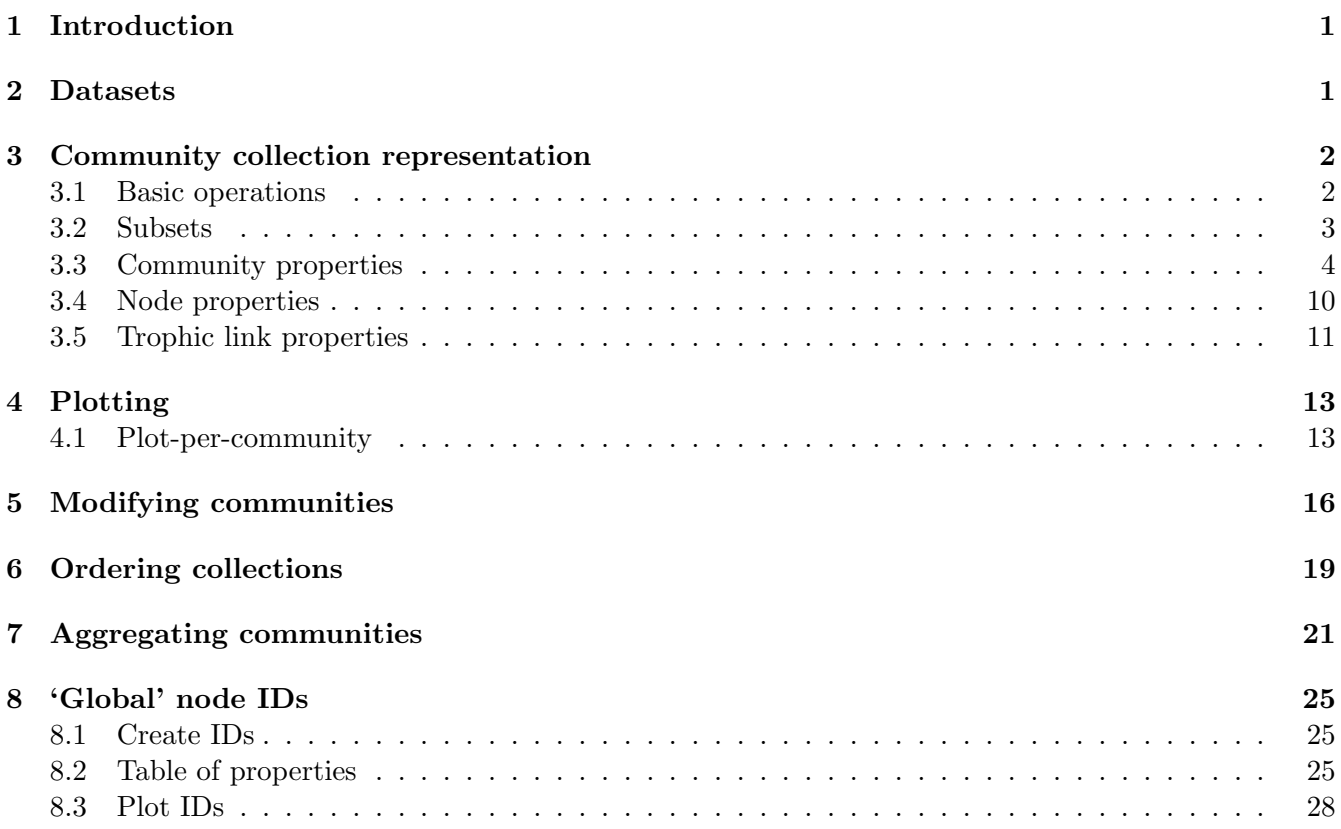

# 1 Introduction

Cheddar provides functions for managing collections of communities, allowing you to perform inter-web comparisons such as examining changes in community structure over environmental, temporal and spatial gradients. You should read the 'CheddarQuickstart' and 'Community' vignettes before reading this one. The 'ImportExport' vignette shows how to get collections of communities in to Cheddar.

### 2 Datasets

Cheddar contains some published empirical food web collection datasets (Table 1).

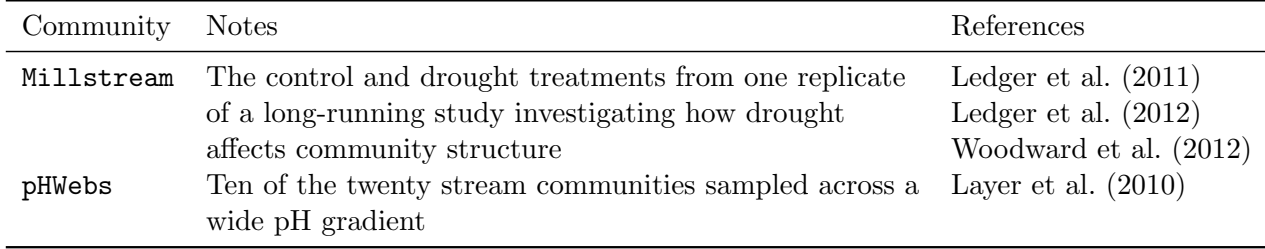

Table 1: Community collection data in Cheddar

### 3 Community collection representation

### 3.1 Basic operations

Cheddar's CommunityCollection is a sub-class of R 's list.

*> data(pHWebs)*

*> pHWebs*

```
A collection of 10 communities
```
Each element in a CommunityCollection is a Cheddar Community. Many of the usual list operations can be used.

*> length(pHWebs)*

[1] 10

*> is.list(pHWebs)*

[1] TRUE

*> names(pHWebs)*

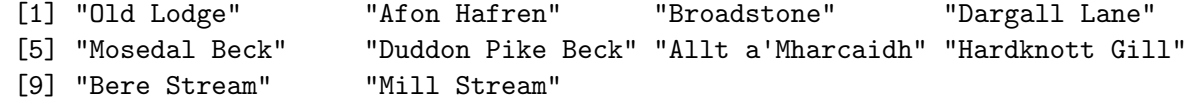

```
> # Access first community in the collection
> pHWebs[[1]]
```
Old Lodge containing 23 nodes and 137 trophic links

*> # Access a community by name > pHWebs[[*'*Broadstone*'*]]*

Broadstone containing 25 nodes and 178 trophic links

```
> # The number of trophic links in Broadstone
> NumberOfTrophicLinks(pHWebs[['Broadstone']])
```
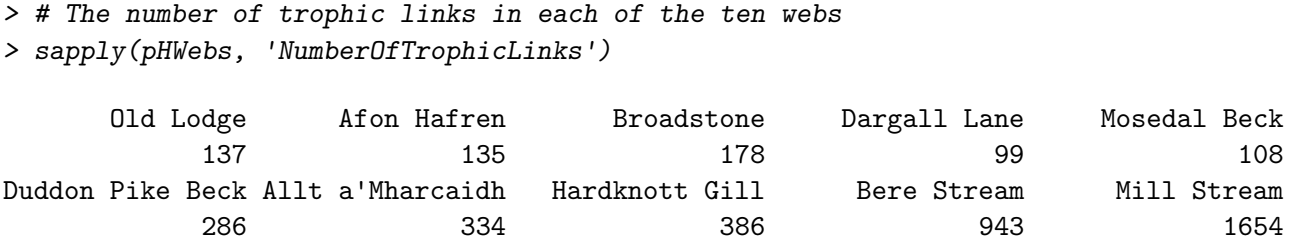

In contrast to R 's lists, you can't change collections directly. This is because many checks are enforced when community collection objects are created, so you can not, for example, modify a collection's length or insert values in to the collection. The following operations would raise errors if executed.

*> length(pHWebs) <- 2 # You can*'*t do this > pHWebs[1] <- "This will not work"*

CommunityCollection guarantees that the title of each Community will be unique within a collection. The following will therefore always be TRUE.

*> all(FALSE==duplicated(names(pHWebs)))*

#### [1] TRUE

[1] 178

If the Community objects within a collection have body mass, CommunityCollection also guarantees that they will have the same units, as given in the community property 'M.units'. Similarly, all communities in a collection will have the same 'N.units', if they contain numerical abundance data.

### 3.2 Subsets

You can use list operators to take subsets of collections or to reorder them.

```
> # Returns a new CommunityCollection that contains every other web
> pHWebs[seq(1, 10, by=2)]
A collection of 5 communities
> # Returns a new CommunityCollection with the order reversed
> pHWebs[10:1]
A collection of 10 communities
> # Returns a new CommunityCollection containing only these two webs
> pHWebs[c('Old Lodge','Bere Stream')]
A collection of 2 communities
```
### 3.3 Community properties

The CollectionCPS (for Collection Community PropertieS) returns a data.frame of properties.

#### *> CollectionCPS(pHWebs)*

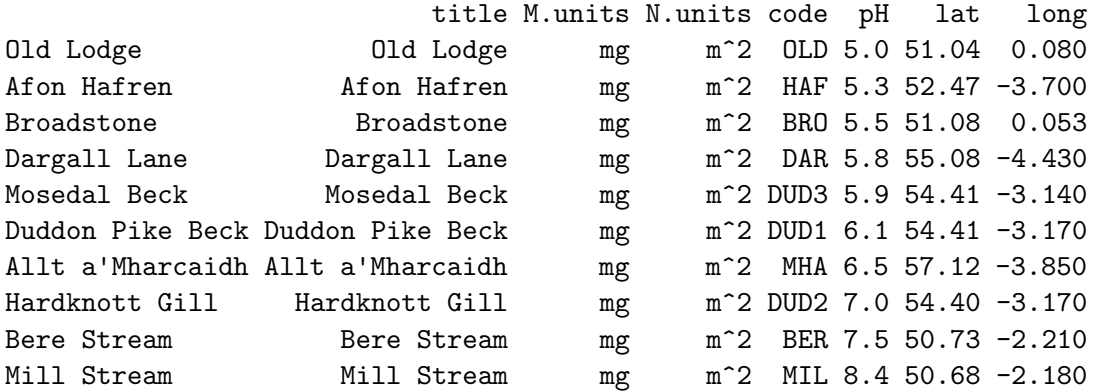

The table above shows all 'first-class' properties in all of the contained communities. CommunityCollection places no restrictions on first-class properties such as pH - it is possible for a Community within a collection to not have the pH property, to have a pH of NA or even to have an invalid pH, for example a negative value.

CollectionCPS takes a 'properties' parameter that defines which properties will be returned. The properties argument is a vector whose entries are either names of first-class properties or names of functions which take as single required argument a CommunityCollection and return a single value. If properties is NULL, all first-class properties are included in the returned data.frame. Just as with CPS, properties can be both 'first-class' and computed. CollectionCPS is a powerful function that allows you to build up a data.frame of predictors and responses. For example, the code fragment below allows us to see how diversity varies with pH.

*> res <- CollectionCPS(pHWebs, properties=c(*'*pH*'*,* '*NumberOfNodes*'*)) > res*

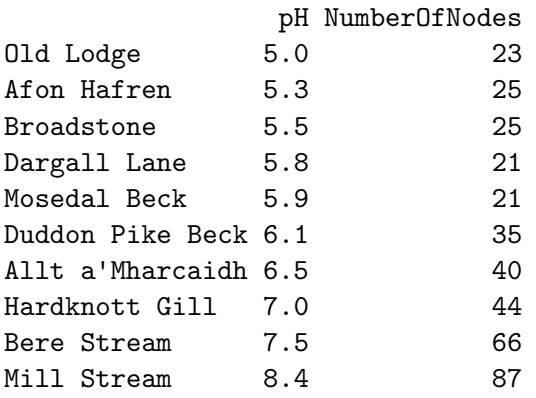

We can use R 's  $\text{Im}$  function to fit a linear regression model to this data.

*> model <- lm(NumberOfNodes ~ pH, data=res) > model*

Call:  $lm(formula = NumberOfNodes \sim pH, data = res)$ Coefficients: (Intercept) pH -85.25 19.68 Let's examine the model's fit to the data. *> summary(model)* Call:  $lm(formula = NumberOfNodes \sim pH, data = res)$ Residuals: Min 1Q Median 3Q Max -9.830 -6.556 1.138 5.404 9.878 Coefficients: Estimate Std. Error t value Pr(>|t|) (Intercept) -85.254 14.794 -5.763 0.000423 \*\*\* pH 19.675 2.319 8.485 2.85e-05 \*\*\* --- Signif. codes: 0 '\*\*\*' 0.001 '\*\*' 0.01 '\*' 0.05 '.' 0.1 ' ' 1 Residual standard error: 7.391 on 8 degrees of freedom Multiple R-squared: 0.9, Adjusted R-squared: 0.8875 F-statistic: 72 on 1 and 8 DF, p-value: 2.852e-05

pH has a significant effect on number of nodes.

Let's plot the data and the model regression line.

```
> with(res, plot(pH, NumberOfNodes, pch=19))
> abline(model)
```
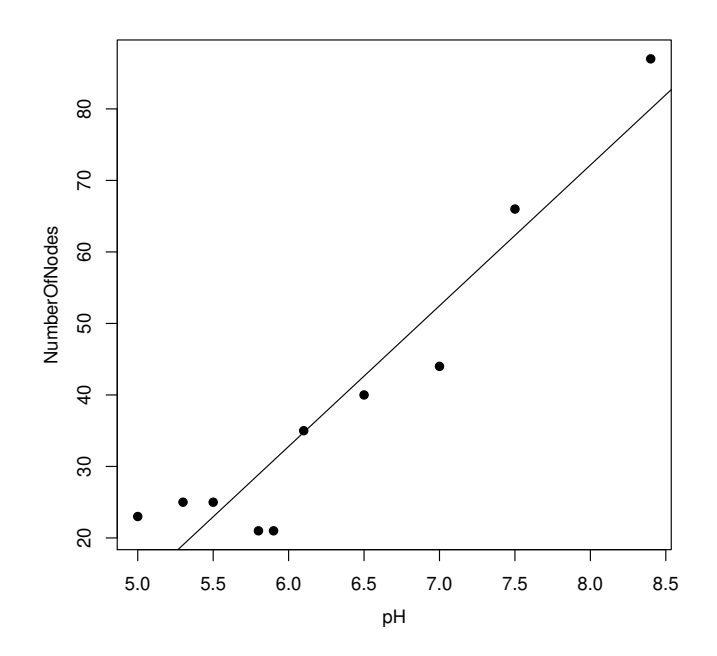

The above figure is similar to (Layer et al., 2010), Fig. 4A (p 281). Cheddar's pHWebs dataset contains ten of the twenty food webs analysed by Layer et al. (2010) so the plot is not an exact recreation of the published figure.

The example below uses CollectionCPS to assemble a table of four computed properties.

*> CollectionCPS(pHWebs, c(*'*pH*'*,*

'*NumberOfNodes*'*,* '*NumberOfTrophicLinks*'*,* '*DirectedConnectance*'*,* '*NvMSlope*'*))*

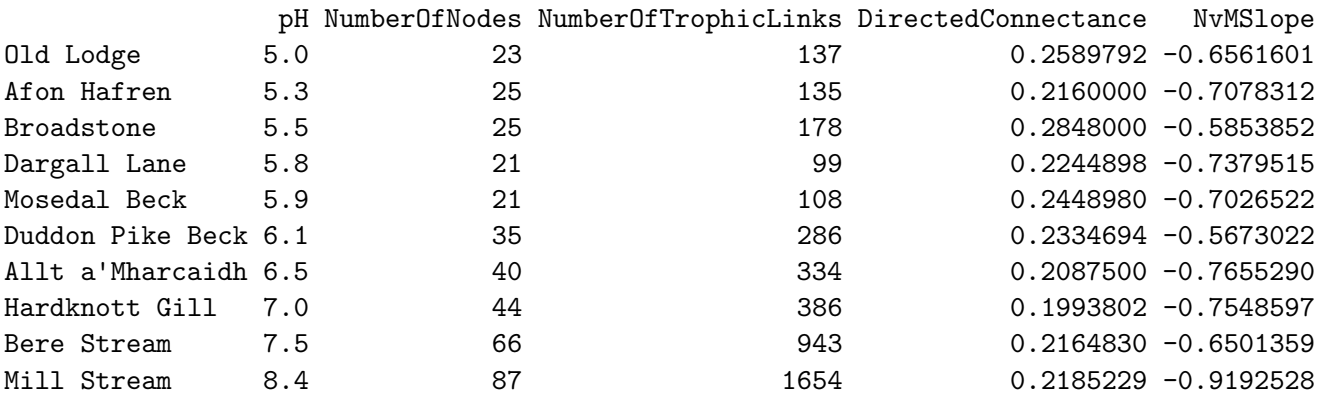

We can use a named vector to get shorter column titles.

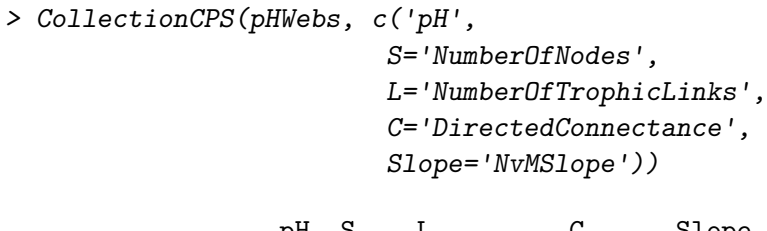

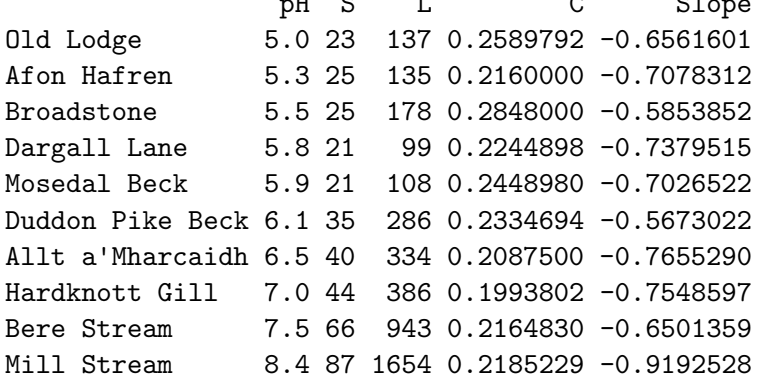

The functions in the above examples each return a single value. Functions are permitted to return more than one value, such as SumBiomassByClass, which returns the total biomass in each class; the default class is 'category'. Some pHWebs communities contain nodes (detritus and the like) that do not have a category. These appear in '<unnamed>'.

```
> CollectionCPS(pHWebs, c('pH',
```
*S=*'*NumberOfNodes*'*, L=*'*NumberOfTrophicLinks*'*, C=*'*DirectedConnectance*'*, Slope=*'*NvMSlope*'*,* '*SumBiomassByClass*'*))*

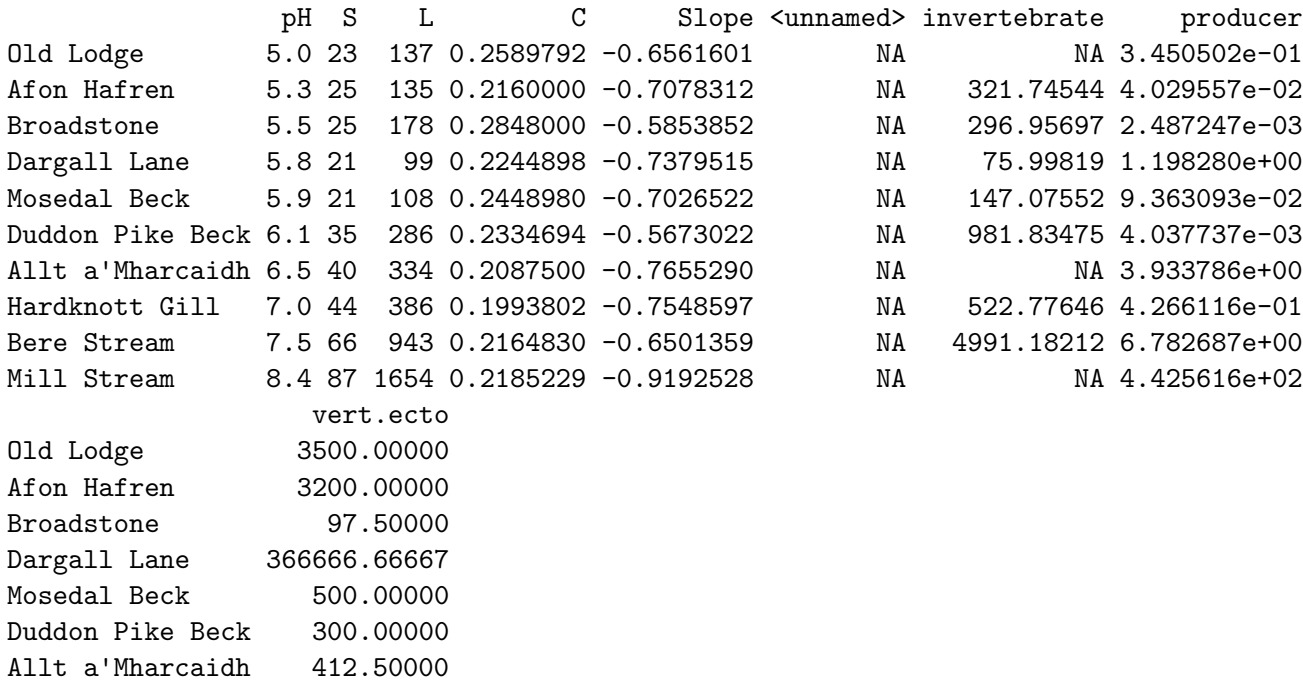

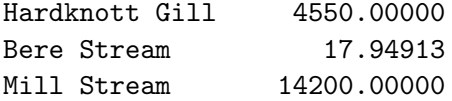

We can use a named vector to prefix column titles of values returned by SumBiomassByClass.

```
> CollectionCPS(pHWebs, c('pH',
```
*S=*'*NumberOfNodes*'*, L=*'*NumberOfTrophicLinks*'*, C=*'*DirectedConnectance*'*, Slope=*'*NvMSlope*'*, B=*'*SumBiomassByClass*'*))*

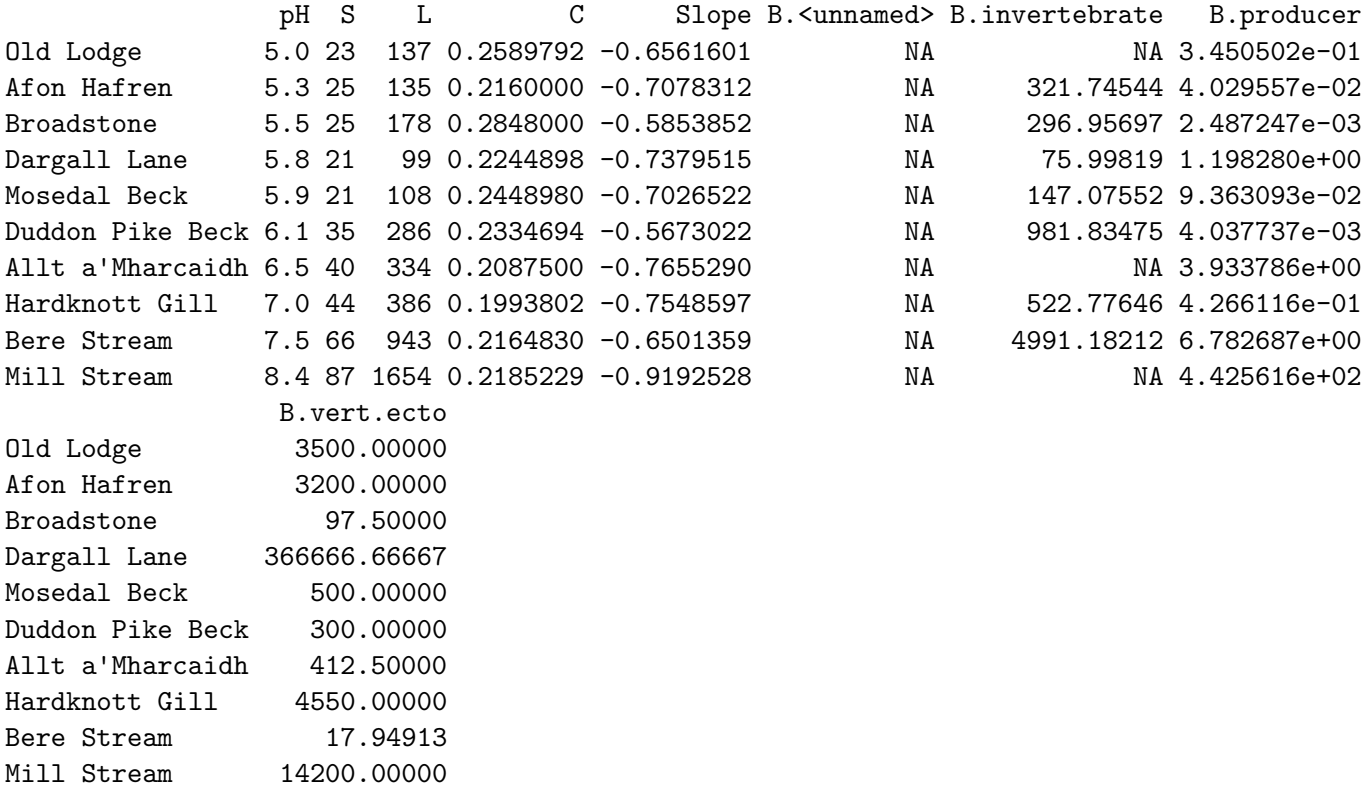

The Old Lodge, Allt a'Mharcaidh and Mill Stream communities each have some invertebrates without M and/or N either because not enough individuals could be sampled to computed these properties reliably or because no data could be found in the literature. The biomasses for these nodes is NA and the summed biomasses for invertebrates in Old Lodge, Allt a'Mharcaidh and Mill Stream are therefore NA. We can ignore missing values by setting the 'na.rm' parameter.

```
> CollectionCPS(pHWebs, list('pH',
                            S='NumberOfNodes',
                            L='NumberOfTrophicLinks',
                            C='DirectedConnectance',
                            Slope='NvMSlope',
                            B=list('SumBiomassByClass', na.rm=TRUE)))
```
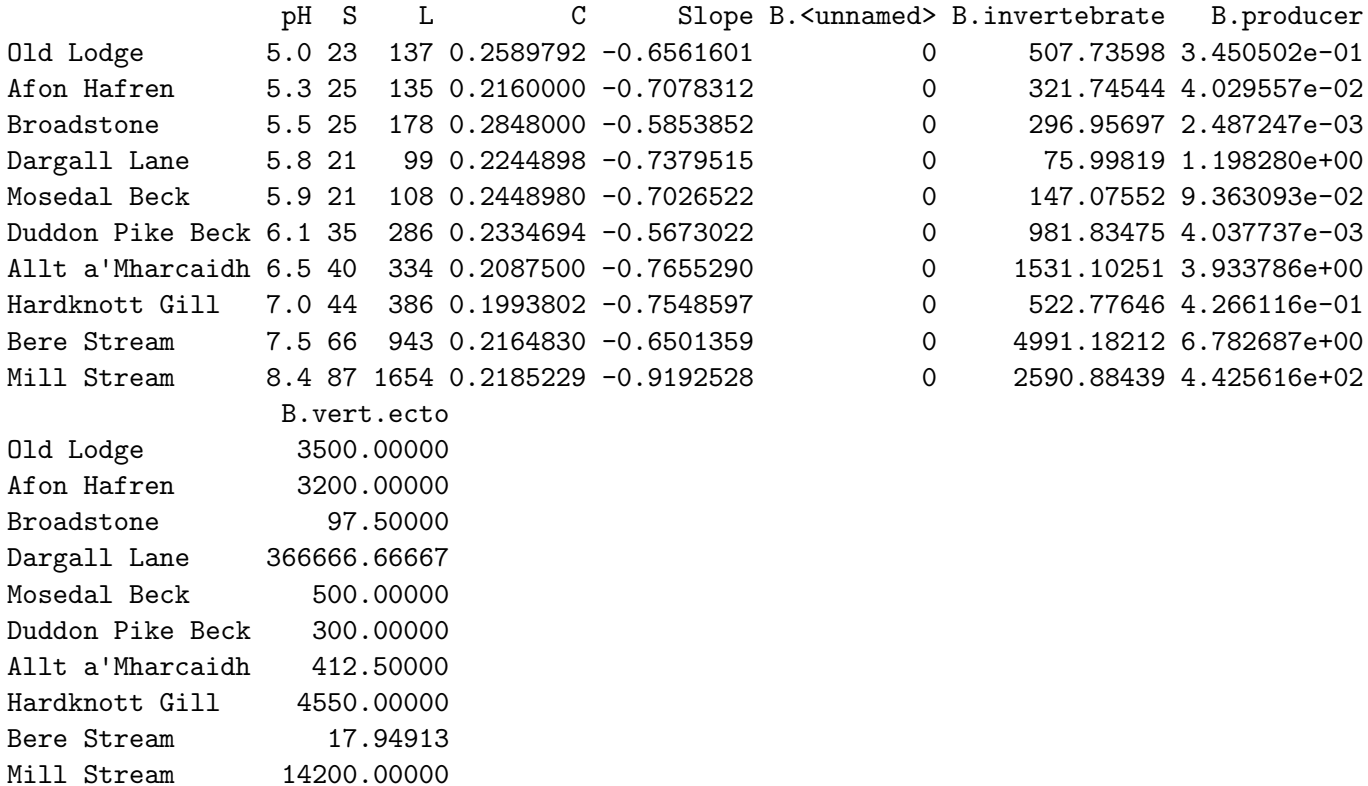

The example below shows a table of 'node connectivity' for each community.

```
> CollectionCPS(pHWebs, c(Basal='FractionBasalNodes',
                         Intermediate='FractionIntermediateNodes',
                         TopLevel='FractionTopLevelNodes',
                         Isolated='FractionIsolatedNodes'))
```
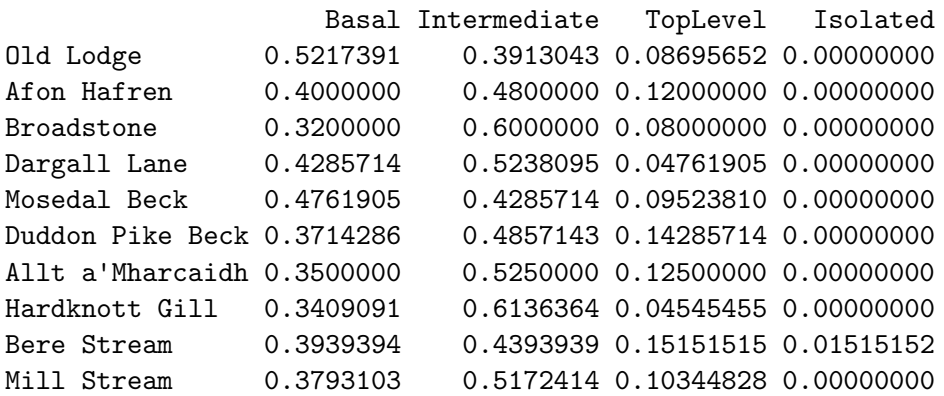

The plot below shows the relationship between the number of links and diversity of the pHWebs communities.

*> properties <- CollectionCPS(pHWebs, c(S=*'*NumberOfNodes*'*, L=*'*NumberOfTrophicLinks*'*,* '*LinkageDensity*'*, C=*'*DirectedConnectance*'*))*

```
> par(mfrow=c(1,3))
> with(properties, plot(S, L, pch=19))
> with(properties, plot(S, LinkageDensity, pch=19))
> with(properties, plot(S, C, pch=19))
```
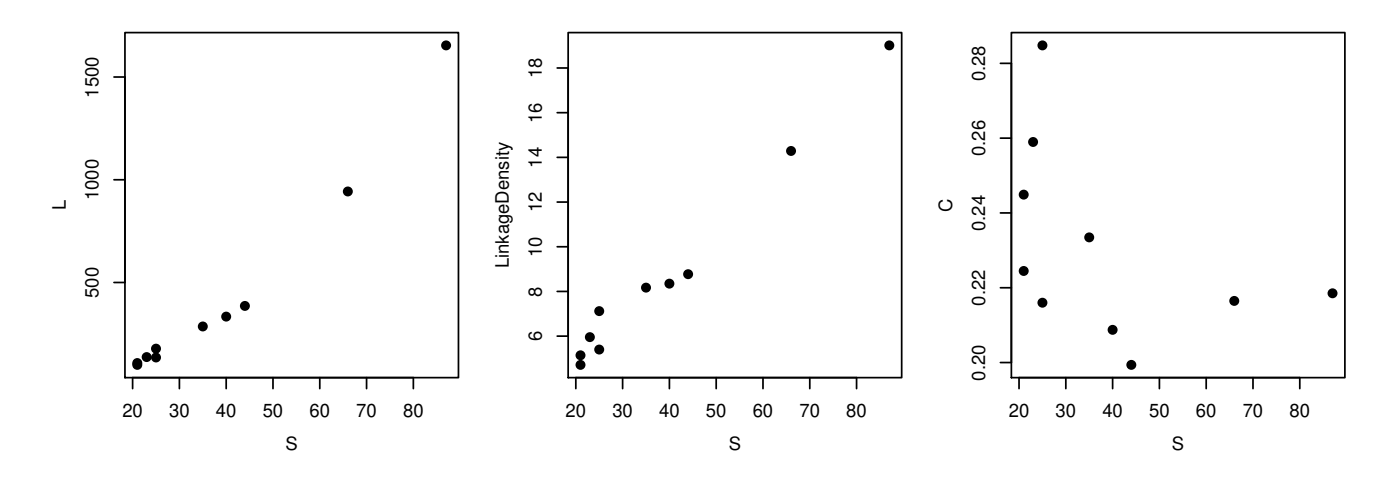

These plots are similar to those in Riede et al. (2010), Fig. 1 (p 143) and Brown et al. (2011), Fig. 7 (p 891) but using different data.

### 3.4 Node properties

CollectionNPS returns a data.frame with a row for every node in every community.

```
> head(CollectionNPS(pHWebs))
```
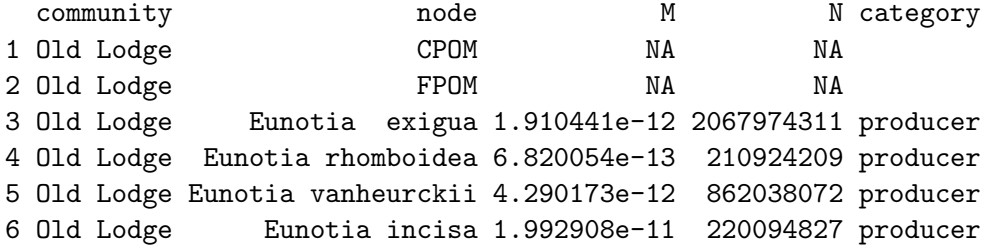

As with CollectionCPS, you can get columns for both first-class and computed properties.

```
> # A subset of first-class properties
> head(CollectionNPS(pHWebs, 'M'))
```
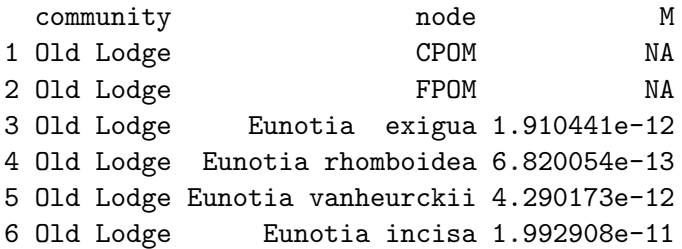

*> # Several properties*

*> head(CollectionNPS(pHWebs, c(*'*M*'*,*'*N*'*,*'*Biomass*'*,*'*Degree*'*,*'*IsBasalNode*'*)))*

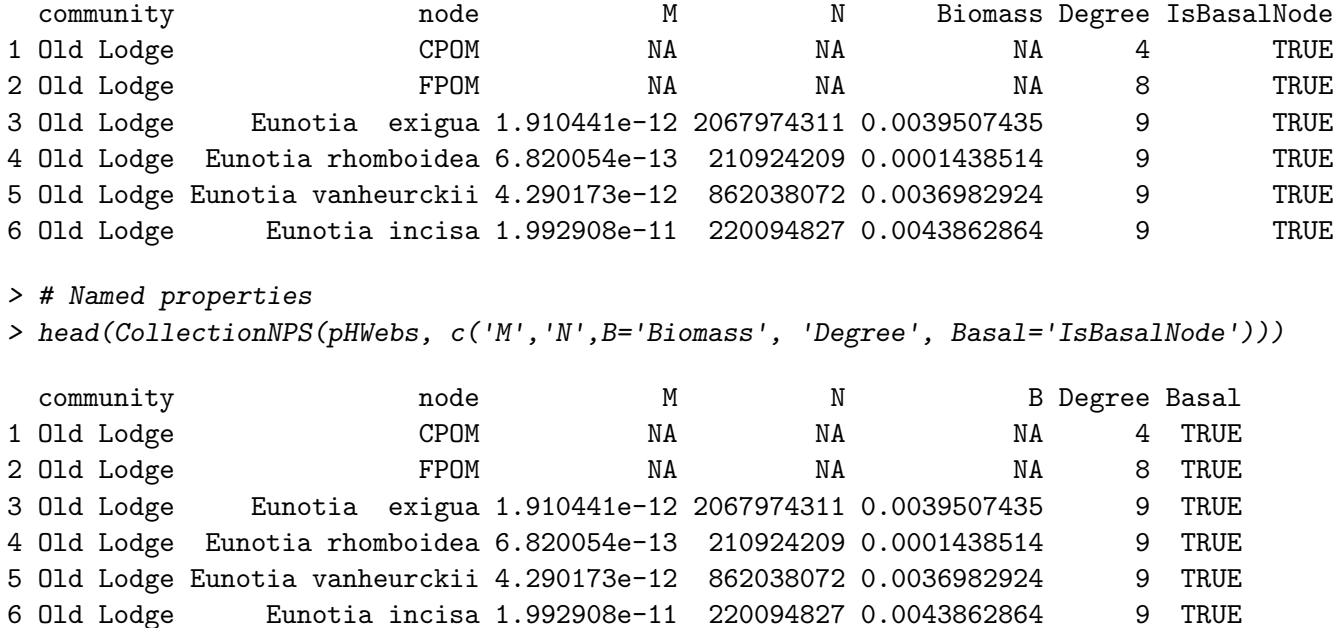

### 3.5 Trophic link properties

CollectionTLPS returns a data.frame containing a row for every trophic link in every community:

```
> head(CollectionTLPS(pHWebs))
```
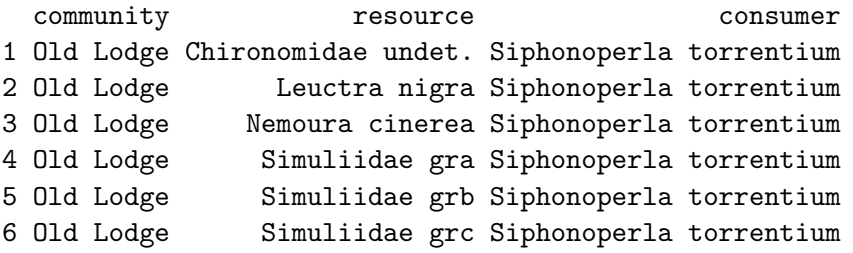

Community names and resource and consumer M:

```
> head(CollectionTLPS(pHWebs, 'M'))
```
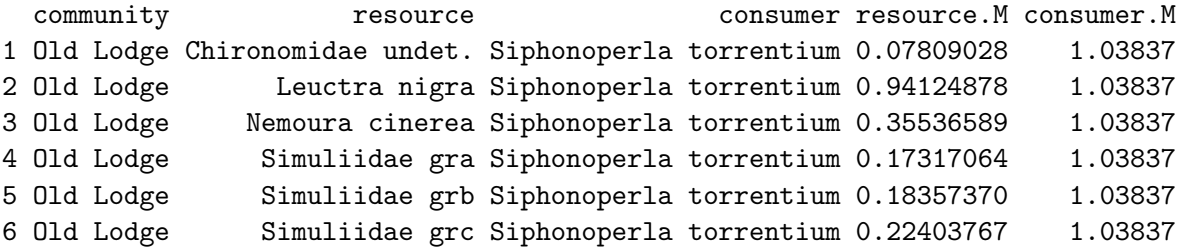

Several properties:

```
> head(CollectionTLPS(pHWebs, c('M','N','Biomass','Degree','IsBasalNode')))
```
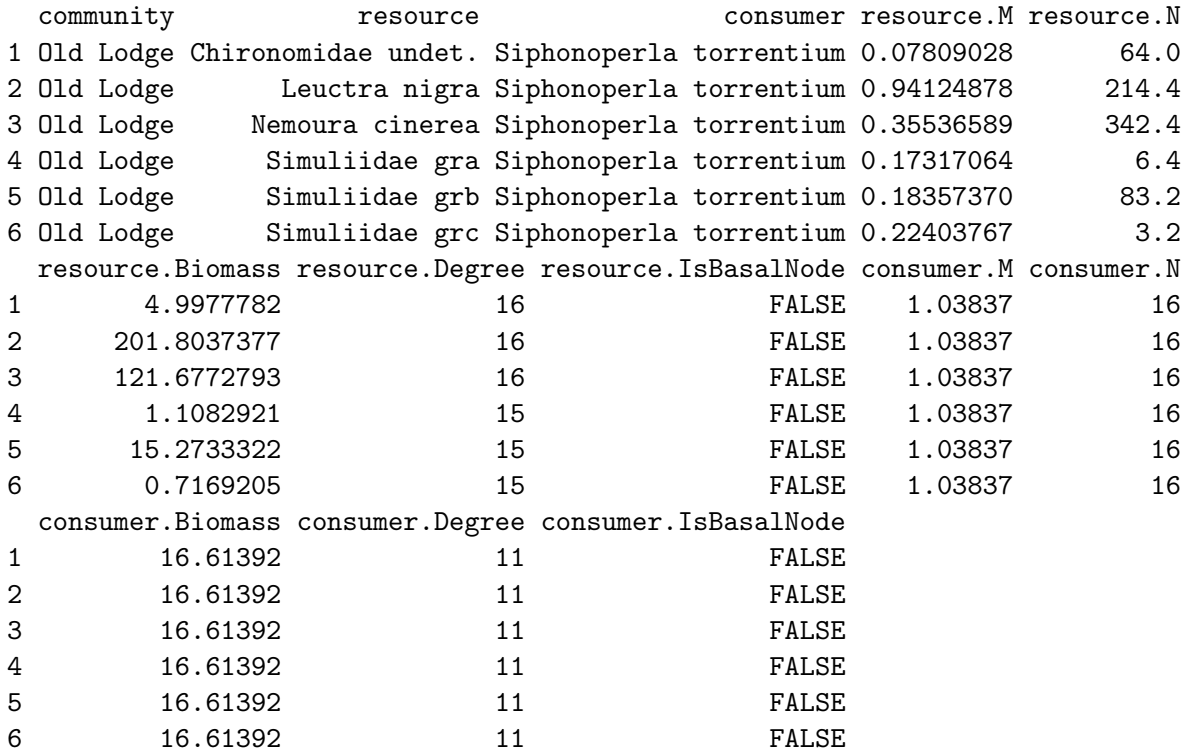

Several properties with shorter column names:

*> head(CollectionTLPS(pHWebs, c(*'*M*'*,*'*N*'*, B=*'*Biomass*'*, D=*'*Degree*'*, Basal=*'*IsBasalNode*'*)))*

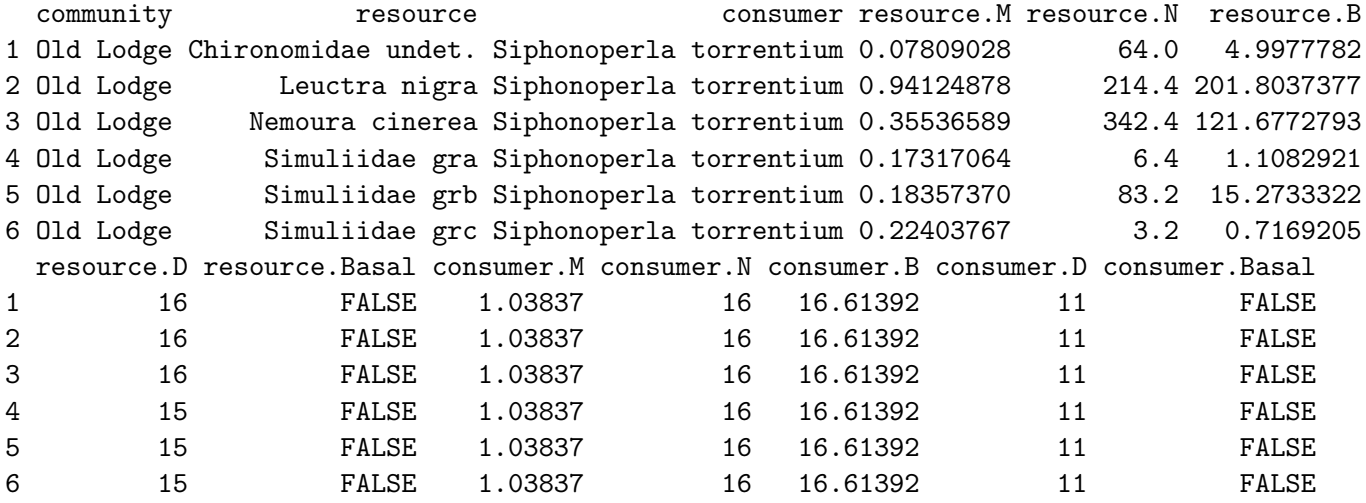

# 4 Plotting

### 4.1 Plot-per-community

You can use R's plot function to 'eyeball' webs in a collection.

### *> plot(pHWebs)*

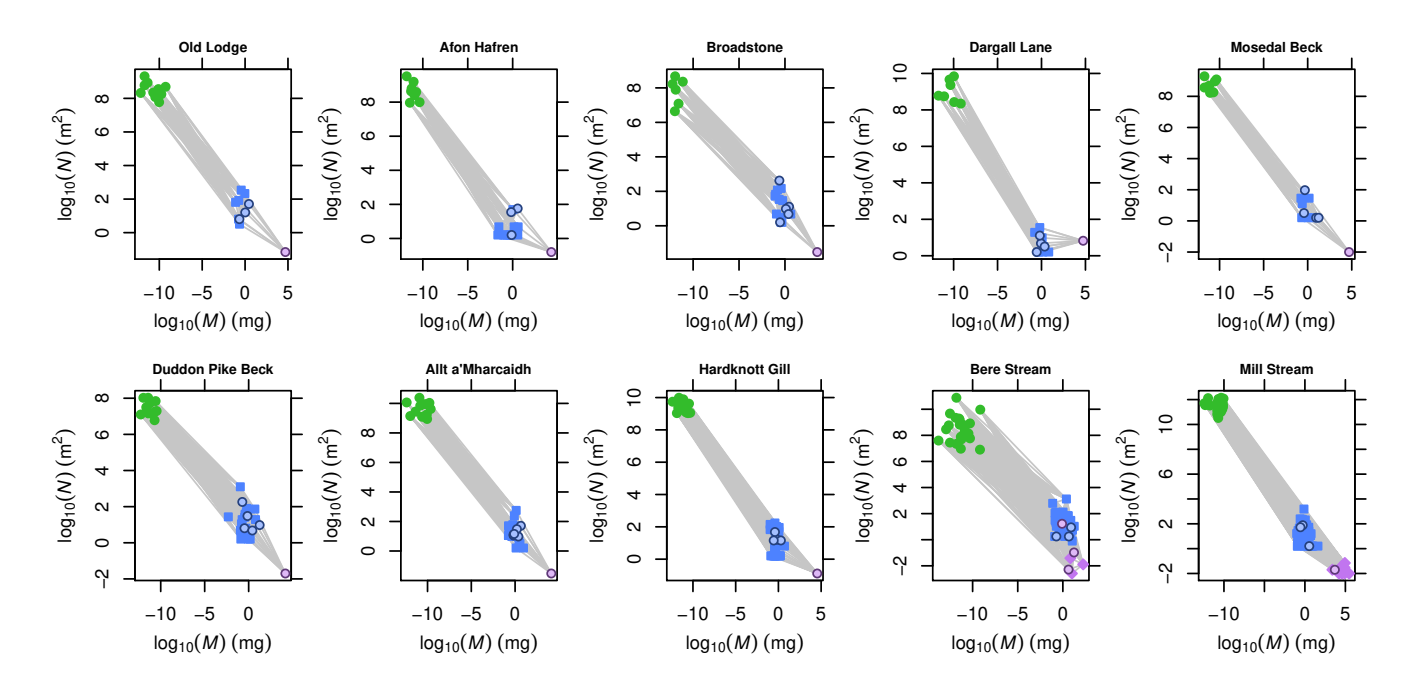

You can use R's plot parameters 'xlim' and 'ylim' to set limits for the x and y axes. *> plot(pHWebs, xlim=c(-14,6), ylim=c(-3,13))*

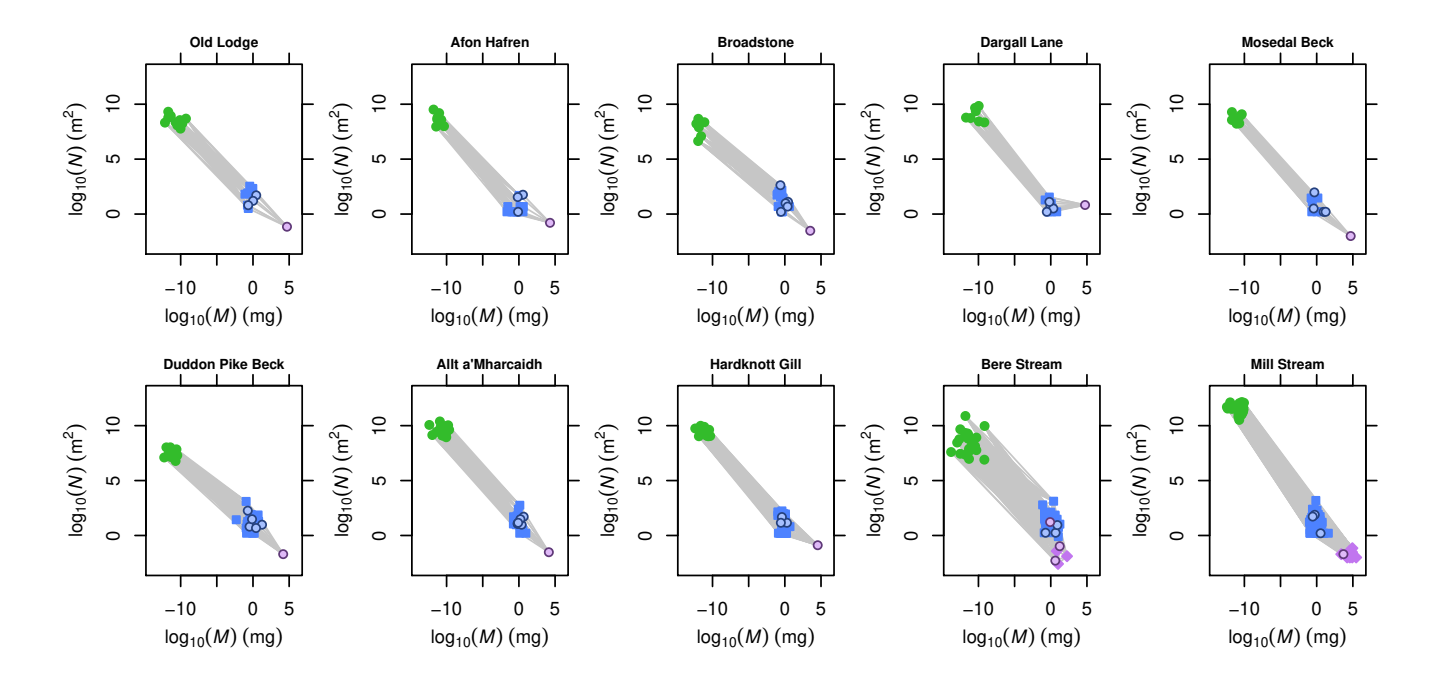

Cheddar examines the properties of the communities in the collection in order to decide which Community-level plot function to use. You can change this behaviour using the 'plot.fn' parameter. The PlotWebByLevel allows the webs to be viewed by trophic level.

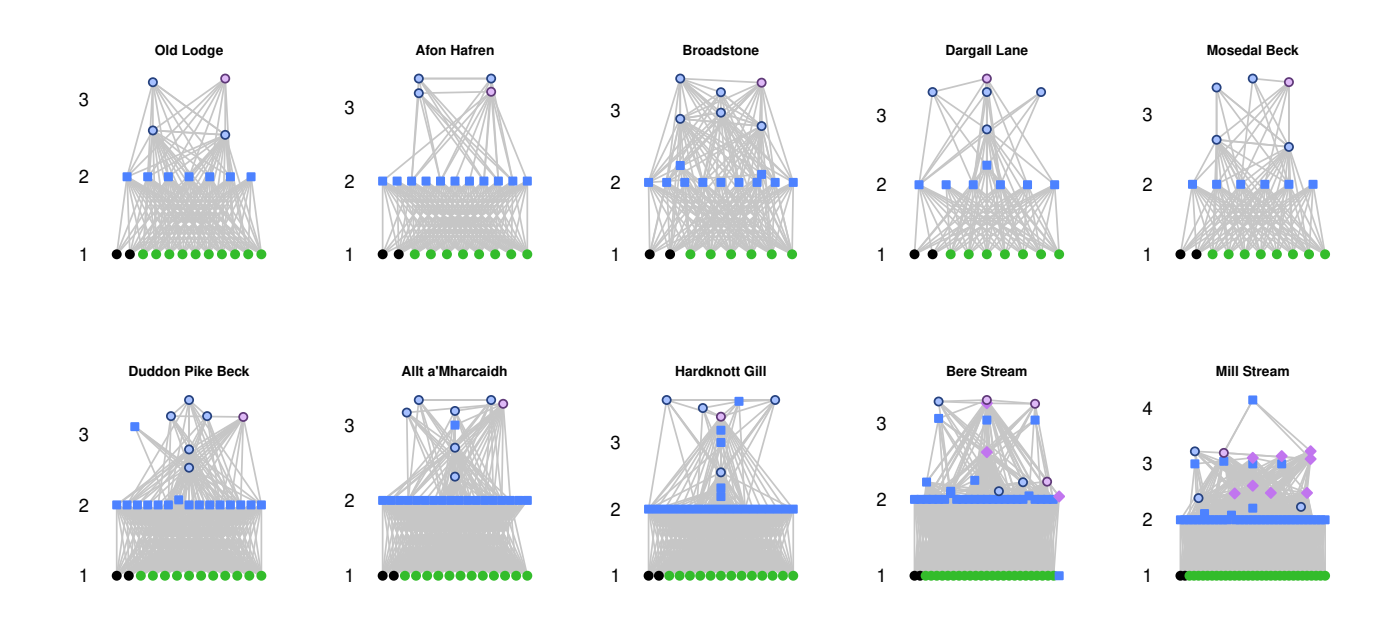

#### *> plot(pHWebs, plot.fn=PlotWebByLevel)*

As in the previous example, the y axis limits can be made consistent.

*> plot(pHWebs, plot.fn=PlotWebByLevel, ylim=c(1, 4.5))*

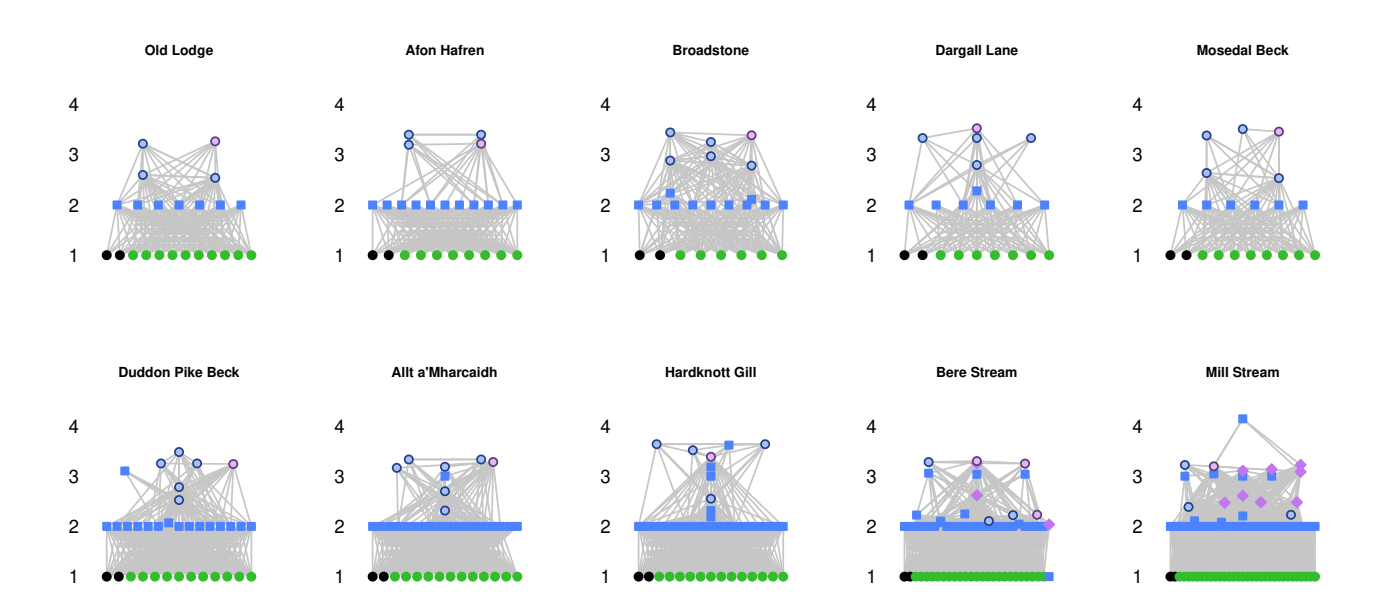

We can use the general-purpose function PlotNPS to plot any node properties that we like and all of the power of PlotNPS is available. The example below plots trophic level as a function of  $log_{10}$ -transformed body mass. Each plot has the same axis limits. We have turned off plotting of the food web and highlighting of cannibals.

*> plot(pHWebs, plot.fn=PlotNPS, X=*'*Log10M*'*, Y=*'*PreyAveragedTrophicLevel*'*, show.web=FALSE, highlight.nodes=NULL, xlim=c(-14,6), ylim=c(1,4.2))*

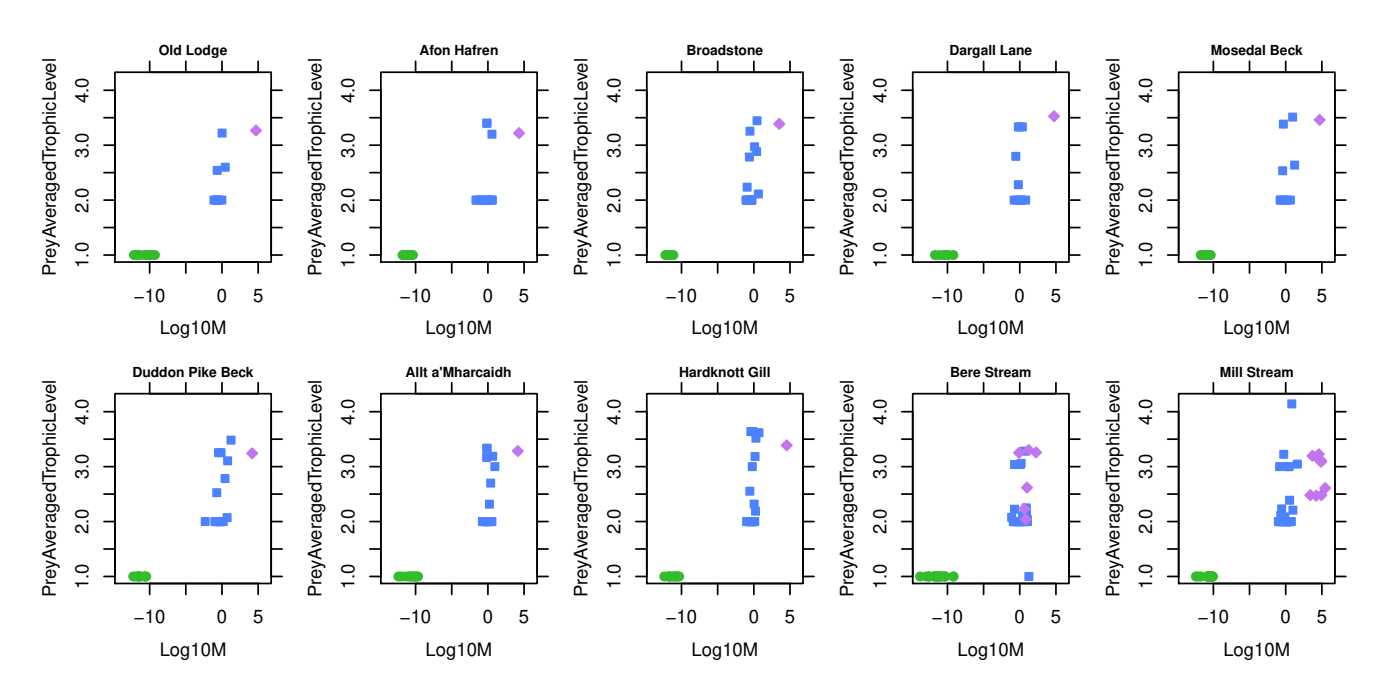

We can also use PlotTLPS, as shown below.

*> plot(pHWebs, plot.fn=PlotTLPS, X=*'*consumer.Log10M*'*, Y=*'*resource.Log10M*'*, xlim=c(-2.5, 5.5), ylim=c(-13.8, 5.5))*

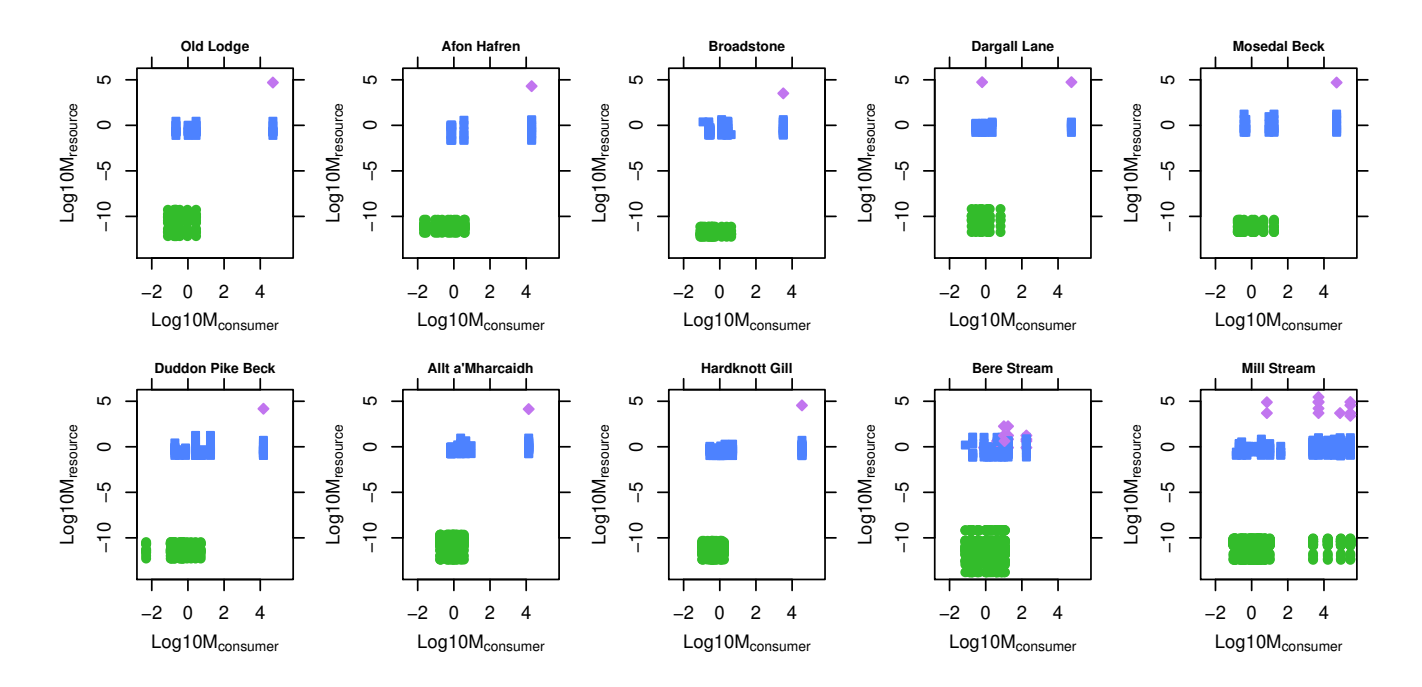

### 5 Modifying communities

The CollectionApply function allows communities within collections to be modified. For example, with certain analyses it can be desirable to remove isolated nodes.

*> # Bere Stream has some isolated nodes > CollectionCPS(pHWebs,* '*FractionIsolatedNodes*'*)*

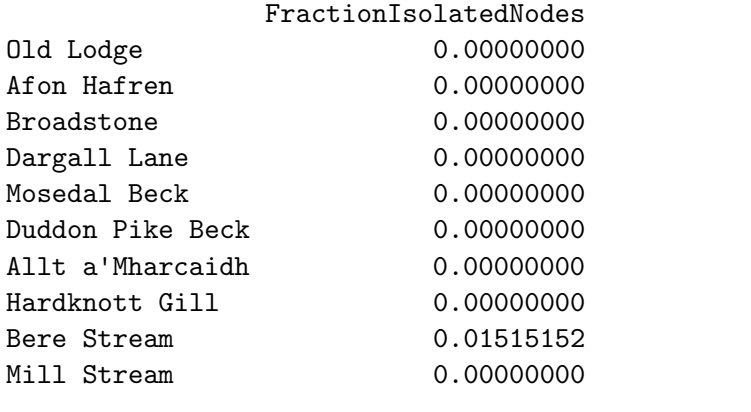

*> pHWebs.no.iso <- CollectionApply(pHWebs, RemoveIsolatedNodes) > CollectionCPS(pHWebs.no.iso,* '*FractionIsolatedNodes*'*) # All 0*

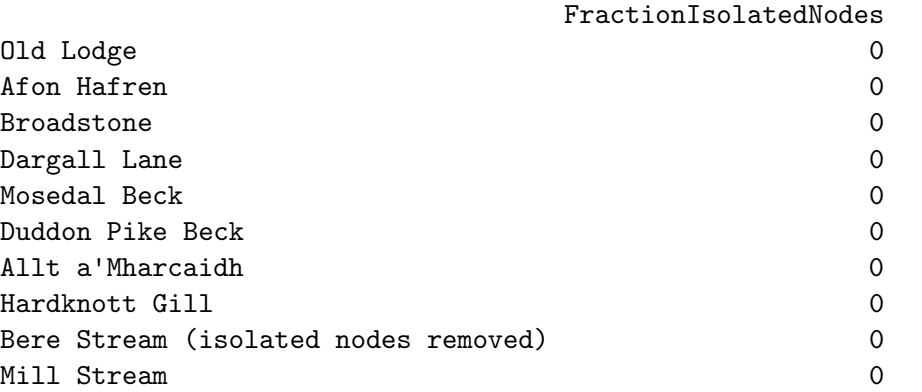

The CollectionApply function can be used with any function that modifies communities, such as RemoveCannibalisticLinks.

*> # The number of cannibals in each community > sapply(pHWebs, function(community) length(Cannibals(community)))*

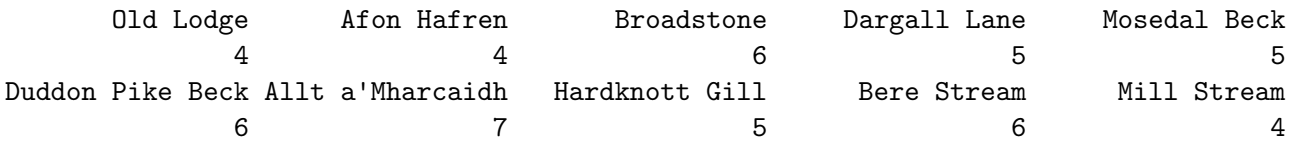

*> pHWebs.no.can <- CollectionApply(pHWebs, RemoveCannibalisticLinks)*

*> sapply(pHWebs.no.can, function(community) length(Cannibals(community)))*

Old Lodge (cannibalistic links removed)  $\overline{O}$ Afon Hafren (cannibalistic links removed) 0 Broadstone (cannibalistic links removed)  $\Omega$ Dargall Lane (cannibalistic links removed) 0 Mosedal Beck (cannibalistic links removed)  $\Omega$ Duddon Pike Beck (cannibalistic links removed) 0 Allt a'Mharcaidh (cannibalistic links removed)  $\Omega$ Hardknott Gill (cannibalistic links removed)  $\Omega$ Bere Stream (cannibalistic links removed)  $\Omega$ Mill Stream (cannibalistic links removed)  $\Omega$ 

The function to be applied to each community can also take additional parameters. The following example reorders each community's nodes by body mass.

```
> head(CollectionNPS(pHWebs))
```
community **node** M N category 1 Old Lodge CPOM NA NA 2 Old Lodge **FPOM** NA NA 3 Old Lodge Eunotia exigua 1.910441e-12 2067974311 producer 4 Old Lodge Eunotia rhomboidea 6.820054e-13 210924209 producer 5 Old Lodge Eunotia vanheurckii 4.290173e-12 862038072 producer 6 Old Lodge Eunotia incisa 1.992908e-11 220094827 producer

```
> pHWebs.by.M <- CollectionApply(pHWebs, OrderCommunity, 'M')
> head(CollectionNPS(pHWebs.by.M))
```
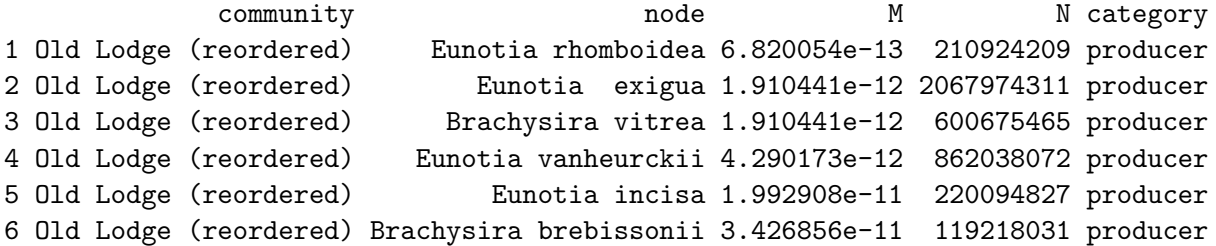

We can put the nodes lacking M first.

```
> pHWebs.by.M <- CollectionApply(pHWebs, OrderCommunity, 'M', na.last=FALSE)
> head(CollectionNPS(pHWebs.by.M))
```
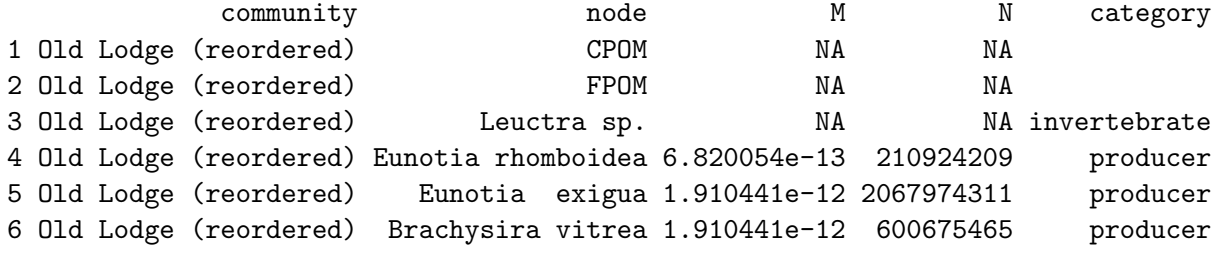

# 6 Ordering collections

OrderCollection allows you to order collections by whatever properties you please. To order the webs by decreasing pH:

```
> pHWebs.decreasing.pH <- OrderCollection(pHWebs, 'pH', decreasing=TRUE)
> CollectionCPS(pHWebs.decreasing.pH)
```
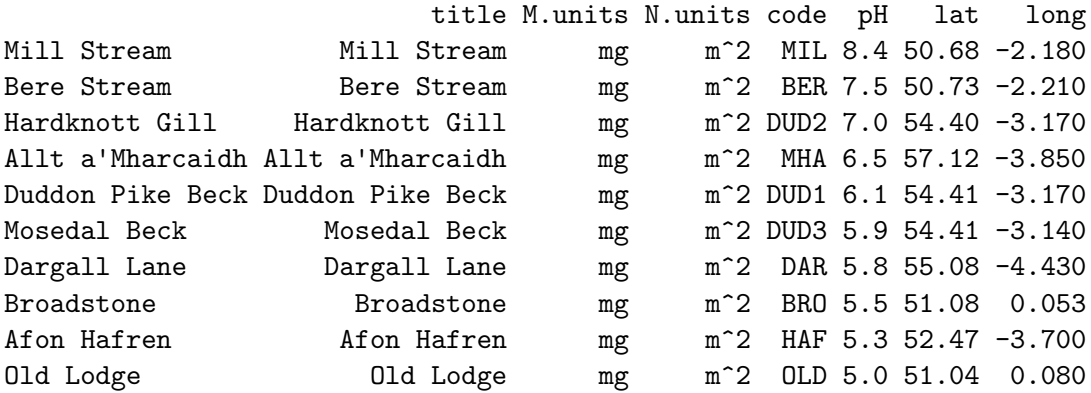

To order alphabetically by community name.

```
> pHWebs.name <- OrderCollection(pHWebs, 'title')
```
*> CollectionCPS(pHWebs.name)*

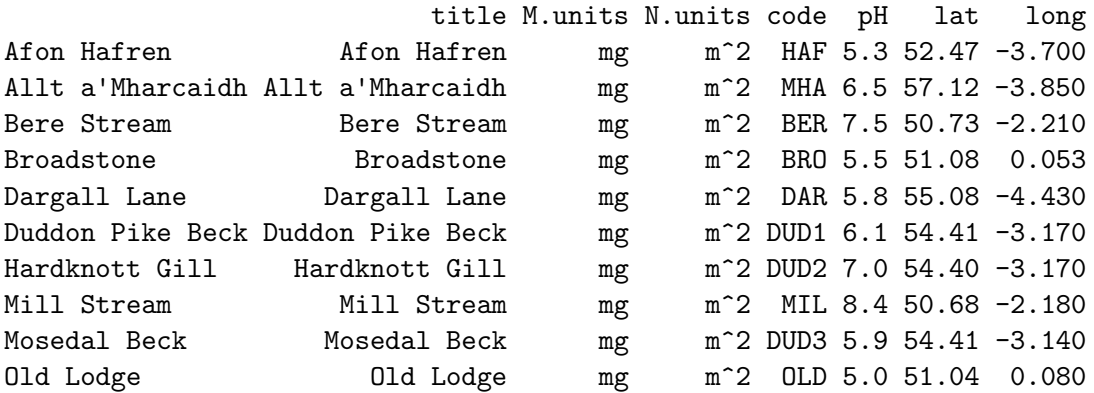

You can sort on computed properties, such as the number of nodes.

*> pHWebs.n.nodes <- OrderCollection(pHWebs,* '*NumberOfNodes*'*) > CollectionCPS(pHWebs.n.nodes, c(*'*pH*'*,* '*lat*'*,* '*NumberOfNodes*'*))*

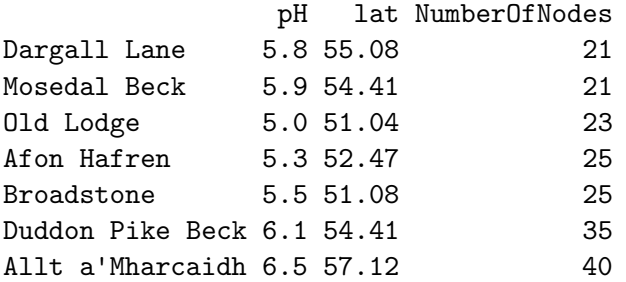

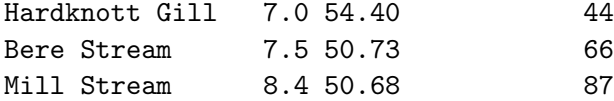

Two communities have 21 nodes and two have 25. We can sort on more than one property to break ties. This example sorts by number of nodes and the latitude within number of nodes.

*> pHWebs.n.nodes.and.lat <- OrderCollection(pHWebs,* '*NumberOfNodes*'*,* '*lat*'*) > CollectionCPS(pHWebs.n.nodes.and.lat, c(*'*pH*'*,* '*lat*'*,* '*NumberOfNodes*'*))*

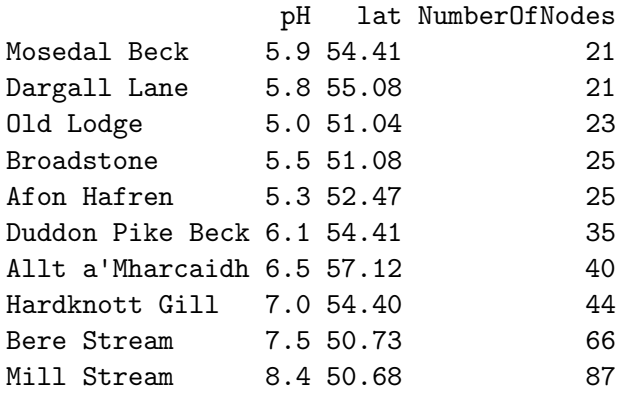

### 7 Aggregating communities

AggregateCommunities aggregates the communities within a collection in to a new single community object. The way that node, trophic link and community properties are aggregated are shown here using the Millstream data set (?Ledger et al., 2011). The 'c4' community was a control and the 'd4' community was exposed to a drought treatment.

```
> data(Millstream)
> Millstream
A collection of 2 communities
> names(Millstream)
[1] "c4" "d4"
```
The herbivorous insect *Synorthocladius sp.* appears in both communities but with a different mean M and N.

```
> nps <- CollectionNPS(Millstream)
> nps['Synorthocladius sp.'==nps$node,c('community','M','N')]
```
community M N 56 c4 0.02099907 32.92305 114 d4 0.03868121 206.58558

Now let's perform the aggregation of these two communities, weighting by  $N$ :

```
> aggregation1 <- AggregateCommunities(Millstream, weight.by='N')
> # Satisfy ourselves that each node has been included in the aggregated community
> all(sort(unique(nps$node))==sort(NPS(aggregation1)$node))
```
[1] TRUE

Now let's examine how 'M' and 'N' have been computed for *Synorthocladius sp.*:

*> NPS(aggregation1)[*'*Synorthocladius sp.*'*,c(*'*M*'*,*'*N*'*)]*

```
M N
Synorthocladius sp. 0.0362506 119.7543
```
These values were computed from the values in the collection as follows:

```
> # Arithmetic mean of N
> mean(nps['Synorthocladius sp.'==nps$node,'N'])
```
[1] 119.7543

```
> # N-weighted mean of M
> weighted.mean(nps['Synorthocladius sp.'==nps$node,'M'],
               nps['Synorthocladius sp.'==nps$node,'N'])
```
[1] 0.0362506

Now let's see what happens when we perform the aggregation of these two communities without any weighting:

```
> aggregation2 <- AggregateCommunities(Millstream, weight.by=NULL)
> NPS(aggregation2)['Synorthocladius sp.',c('M','N')]
                             M N
Synorthocladius sp. 0.02984014 119.7543
> # Arithmetic mean of M
> mean(nps['Synorthocladius sp.'==nps$node,'M'])
[1] 0.02984014
> # Arithmetic mean of N
> mean(nps['Synorthocladius sp.'==nps$node,'N'])
```
[1] 119.7543

AggregateCommunities combines character and logical node properties by joining unique values with a ','. AggregateCommunities aggregates trophic links by taking the union of links across all communities. There are twelve trophic links in to and out of *Synorthocladius sp.* in 'c4' and 'd4'.

```
> tlps <- CollectionTLPS(Millstream)
> tlps['Synorthocladius sp.'==tlps$resource |
      'Synorthocladius sp.'==tlps$consumer,]
```
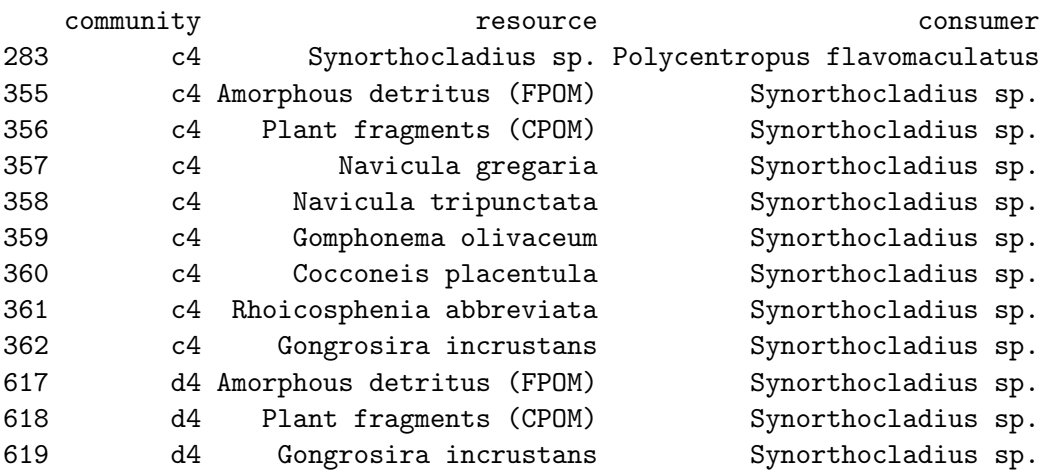

The union of these twelve trophic links gives nine unique links:

```
> TrophicLinksForNodes(aggregation1, 'Synorthocladius sp.')
```
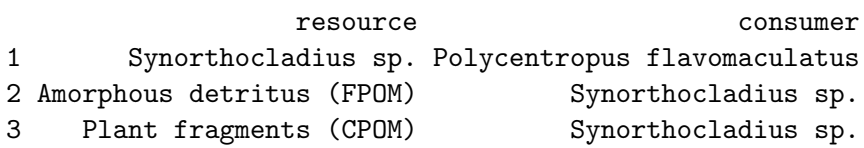

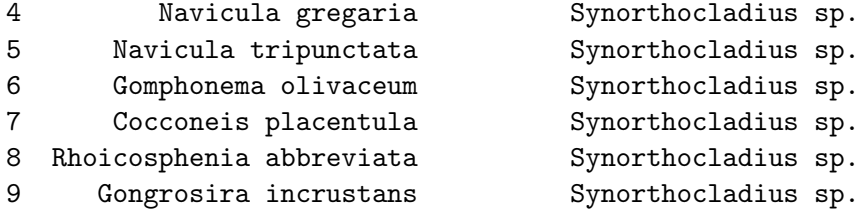

Community properties are aggregated by computing the arithmetic mean of numeric values and by joining unique character and logical together with a ',':

*> CollectionCPS(Millstream)*

title M.units N.units treatment block c4 c4 mg m^-2 control 4 d4 d4 mg m^-2 disturbed 4

*> data.frame(CPS(aggregation1))*

title M.units N.units treatment block 1 Aggregation of c4,d4 mg m^-2 control,disturbed 4

AggregateCommunitiesBy aggregates by a single property, either first-class or computed, of the contained communities. Each food web in the pHWebs dataset has a different pH, so aggregating by pH would result in a collection of the same ten communities. The Duddon Pike Beck and Mosedal Beck communities share the same latitude and have pH values of 6.1 and 5.9 respectively.

*> CollectionCPS(pHWebs[c(*'*Duddon Pike Beck*'*,* '*Mosedal Beck*'*)])*

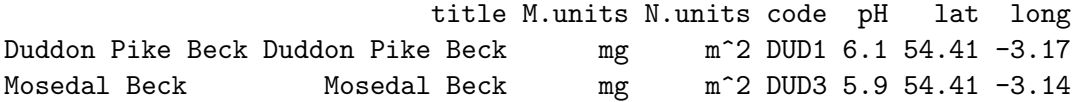

Aggregating by the 'lat' property therefore results in a new collection of nine communities.

```
> CollectionCPS(AggregateCommunitiesBy(pHWebs, 'lat'))
```
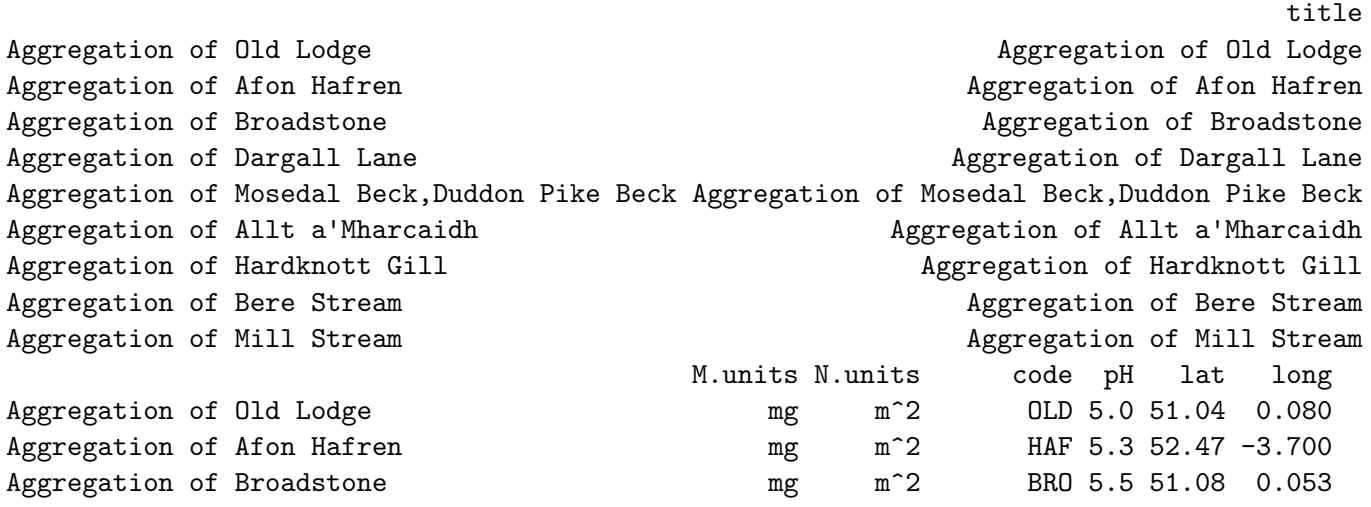

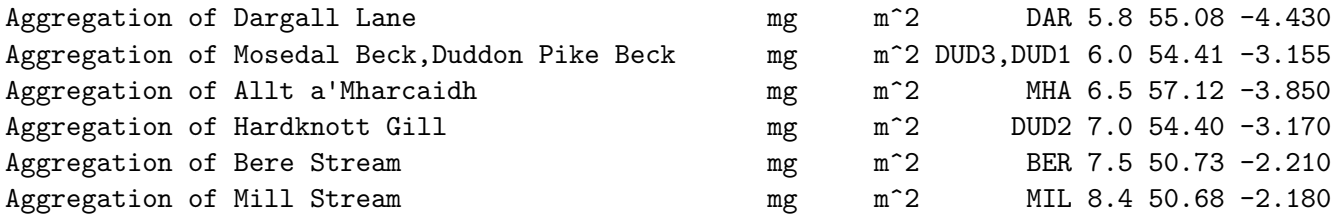

The aggregation of Duddon Pike Beck and Mosedal Beck has a pH of 6: the arithmetic mean of the two pH values of the two communities.

### 8 'Global' node IDs

This section describes how to assign a unique ID number to every species in a CommunityCollection. This is a common requirement for studies of multiple communities.

### 8.1 Create IDs

This code fragment creates a mapping from species names to global IDs. The IDs are assigned starting with producers, then invertebrates, then fish, sorted alphabetically within each category.

```
> data(TL84, TL86)
> TL <- CommunityCollection(list(TL84, TL86))
> # TL.aggregated is a new Community object containing every species in the TL
> all.TL <- AggregateCommunities(TL)
> # Generate a factor of categories
> nps <- NPS(all.TL, c('node', 'category'))
> categories <- factor(nps$category, levels=c('producer', 'invertebrate',
                                             'vert.ecto'))
> # Order all.TL by categories
> all.TL <- OrderCommunity(all.TL, new.order=order(categories, nps$node))
> # Create the mapping from node name to ID
> map <- 1:NumberOfNodes(all.TL)
> names(map) <- unname(NP(all.TL, 'node'))
```
### 8.2 Table of properties

This code fragment creates a table showing species' names, categories and IDs.

```
> data.frame(ID=1:NumberOfNodes(all.TL),
            NPS(all.TL, c(Species='node', Category='category',
                           'M', 'N', TL='PreyAveragedTrophicLevel')),
            row.names=NULL)
```
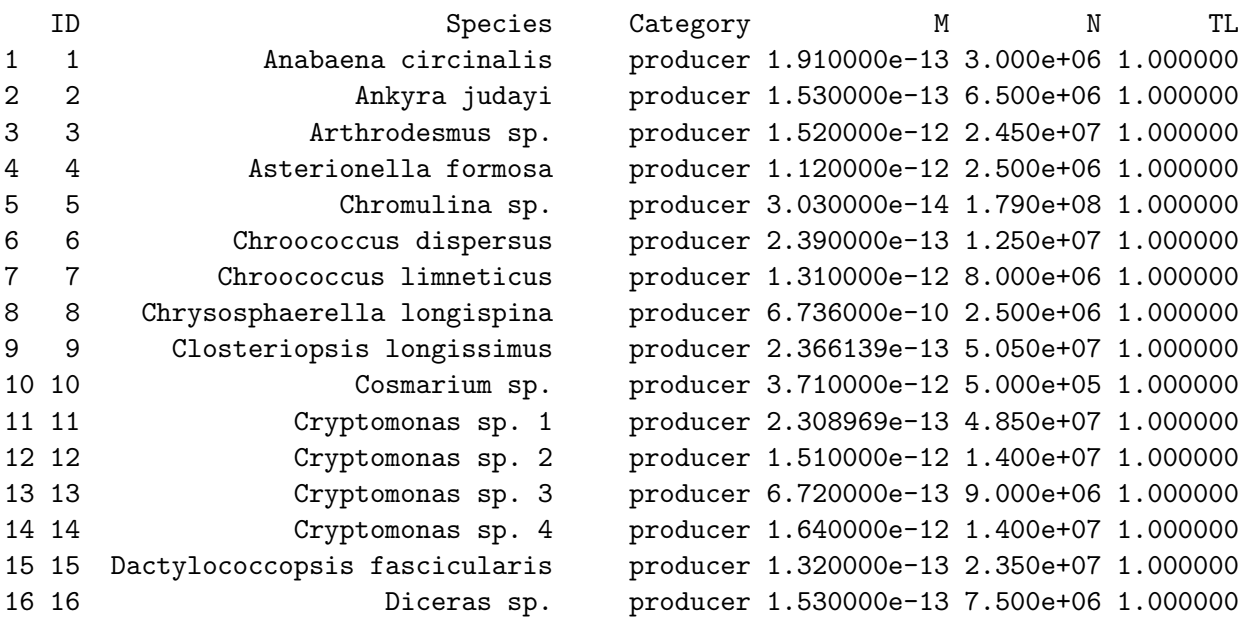

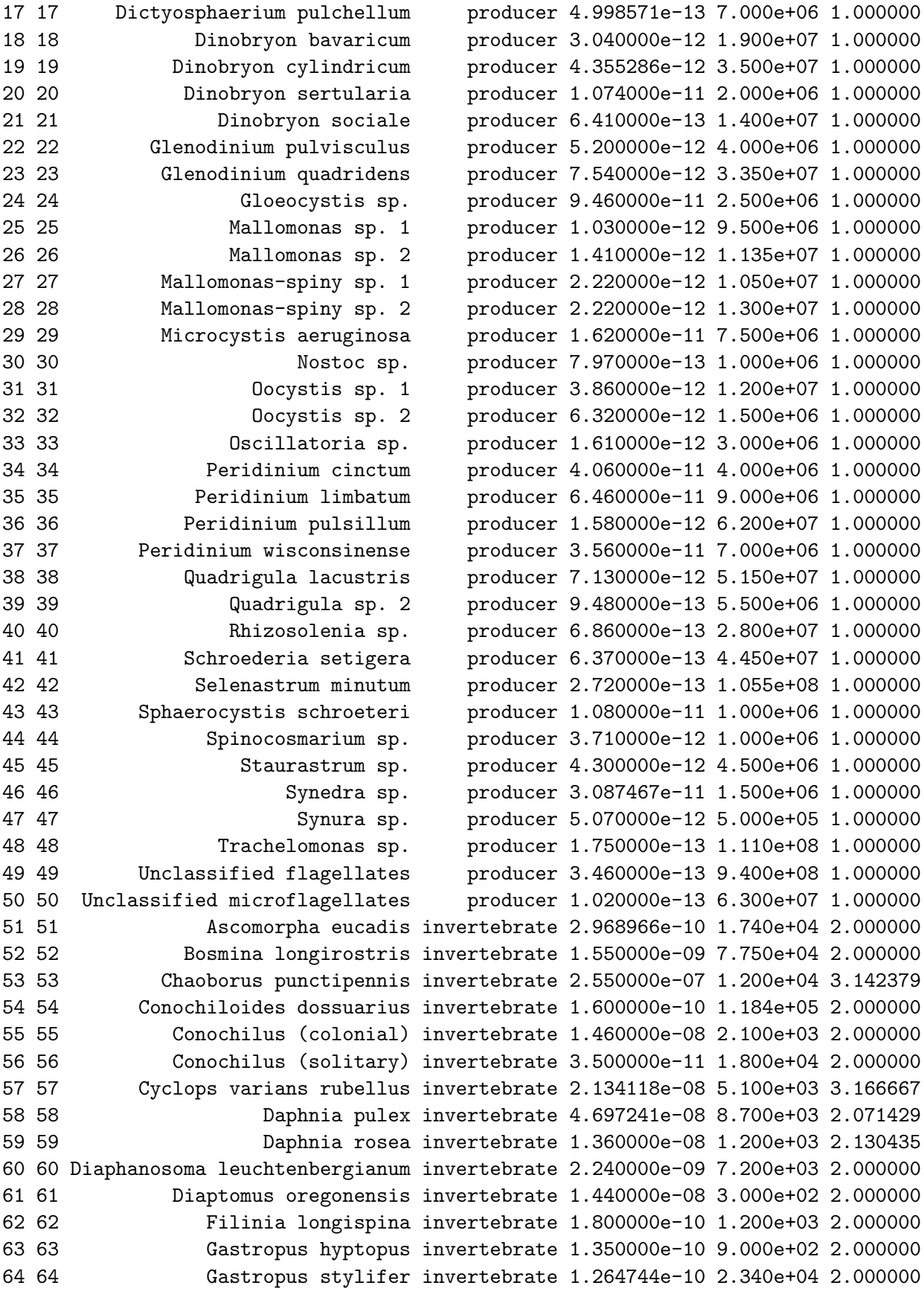

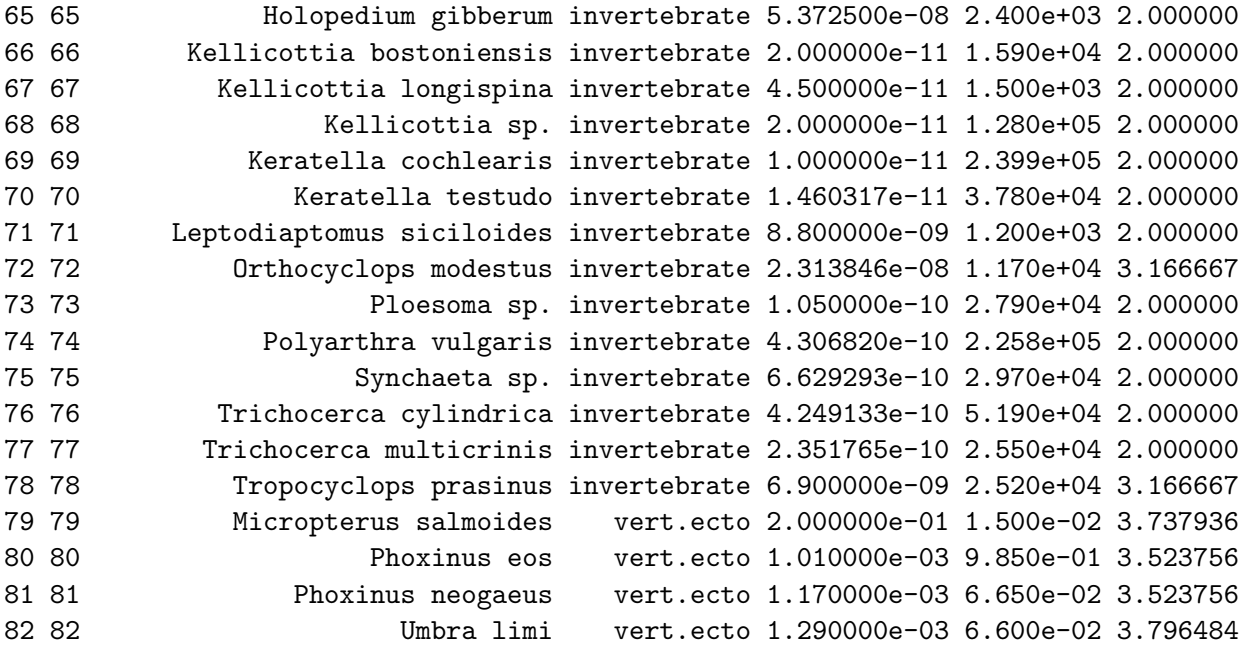

This code fragment could be easily extended to include any node property that NPS can compute.

### 8.3 Plot IDs

The following code fragment show how to produce a plot of the two communities side by side, showing global IDs.

```
> par(mfrow=c(1,2))
> for(community in TL)
 {
     PlotNvM(community, show.nodes.as='labels', show.web=FALSE,
             node.labels=map[NP(community, 'node')], xlim=c(-14, 0),
             ylim=c(-2, 10))
```
*}*

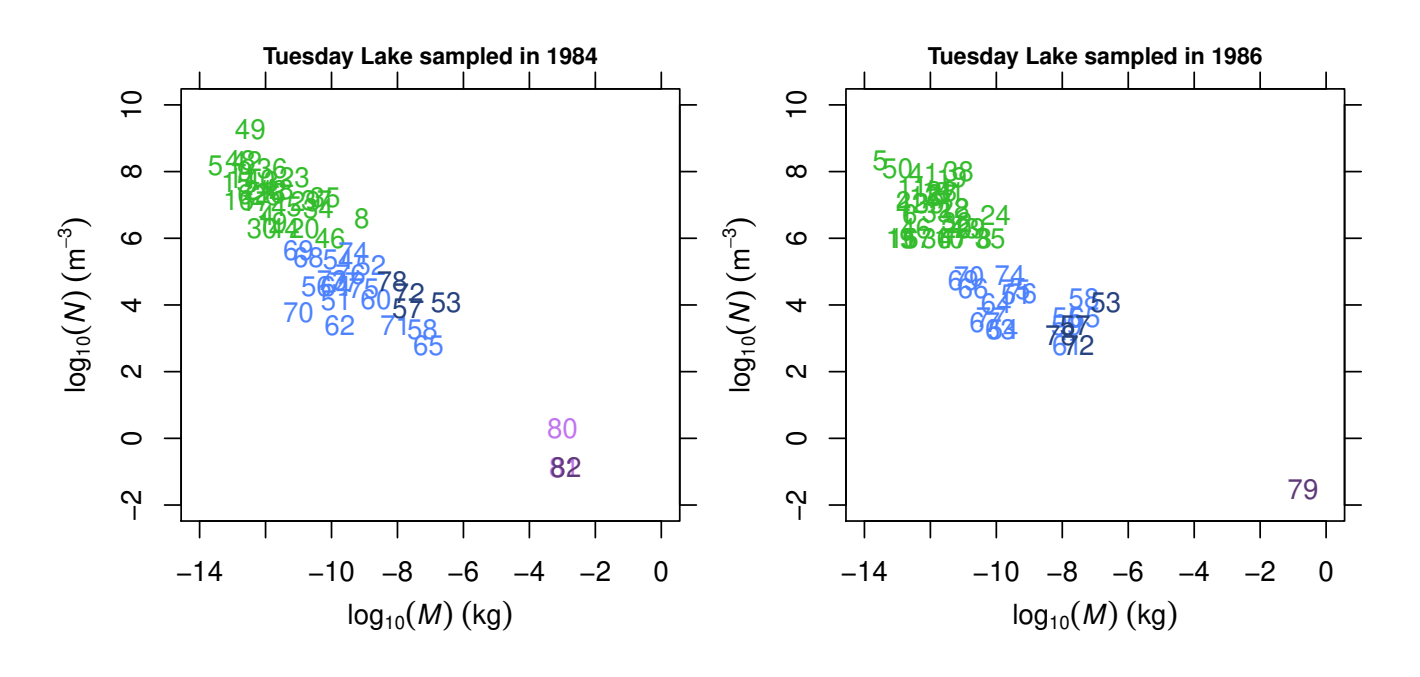

By default PlotNvM highlights species that are cannibals, which are shown in a darker colour. See help for the PlotNPS function and the 'PlotsAndStats' vignette for more information.

## References

- L.E. Brown, F.K. Edwards, A.M. Milner, G. Woodward, and M.E. Ledger. Food web complexity and allometric scaling relationships in stream mesocosms: implications for experimentation. *Journal of Animal Ecology*, 80(4):884–895, 2011. doi: 10.1111/j.1365-2656.2011.01814.x.
- K. Layer, J.O. Riede, A.G. Hildrew, and G. Woodward. Food web structure and stability in 20 streams across a wide ph gradient. *Advances In Ecological Research*, 42:265–299, 2010. doi: 10.1016/S0065-2504(10)42005-X.
- M.E. Ledger, F.K. Edwards, L.E. Brown, A.M. Milner, and G. Woodward. Impact of simulated drought on ecosystem biomass production: an experimental test in stream mesocosms. *Global Change Biology*, 17(7):2288–2297, 2011. doi: 10.1111/j.1365-2486.2011.02420.x.
- M.E. Ledger, L.E. Brown, F.K. Edwards, A.M. Milner, and G. Woodward. Drought alters the structure and functioning of complex food webs. *Nature Climate Change*, 2(9):1–5, 2012. doi: 10.1038/nclimate1684.
- J.O. Riede, B.C. Rall, C. Banasek-Richter, S.A. Navarrete, E.A. Wieters, M.C. Emmerson, U. Jacob, and U. Brose. Scaling of food-web properties with diversity and complexity across ecosystems. *Advances In Ecological Research*, 42:139–170, 2010. doi: 10.1016/S0065-2504(10)42003-6.
- G. Woodward, L.E. Brown, F. Edwards, L.N. Hudson, A.M. Milner, D.C. Reuman, and M.E. Ledger. Climate change impacts in multispecies systems: drought alters food web size-structure in a field experiment. *Philosophical Transactions of the Royal Society B: Biological Sciences*, 367(1605): 2903–2912, 2012. doi: 10.1098/rstb.2012.0232.